## **True / False**

1. A relational database handles entities, attributes, and relationships by storing each entity in its own row.

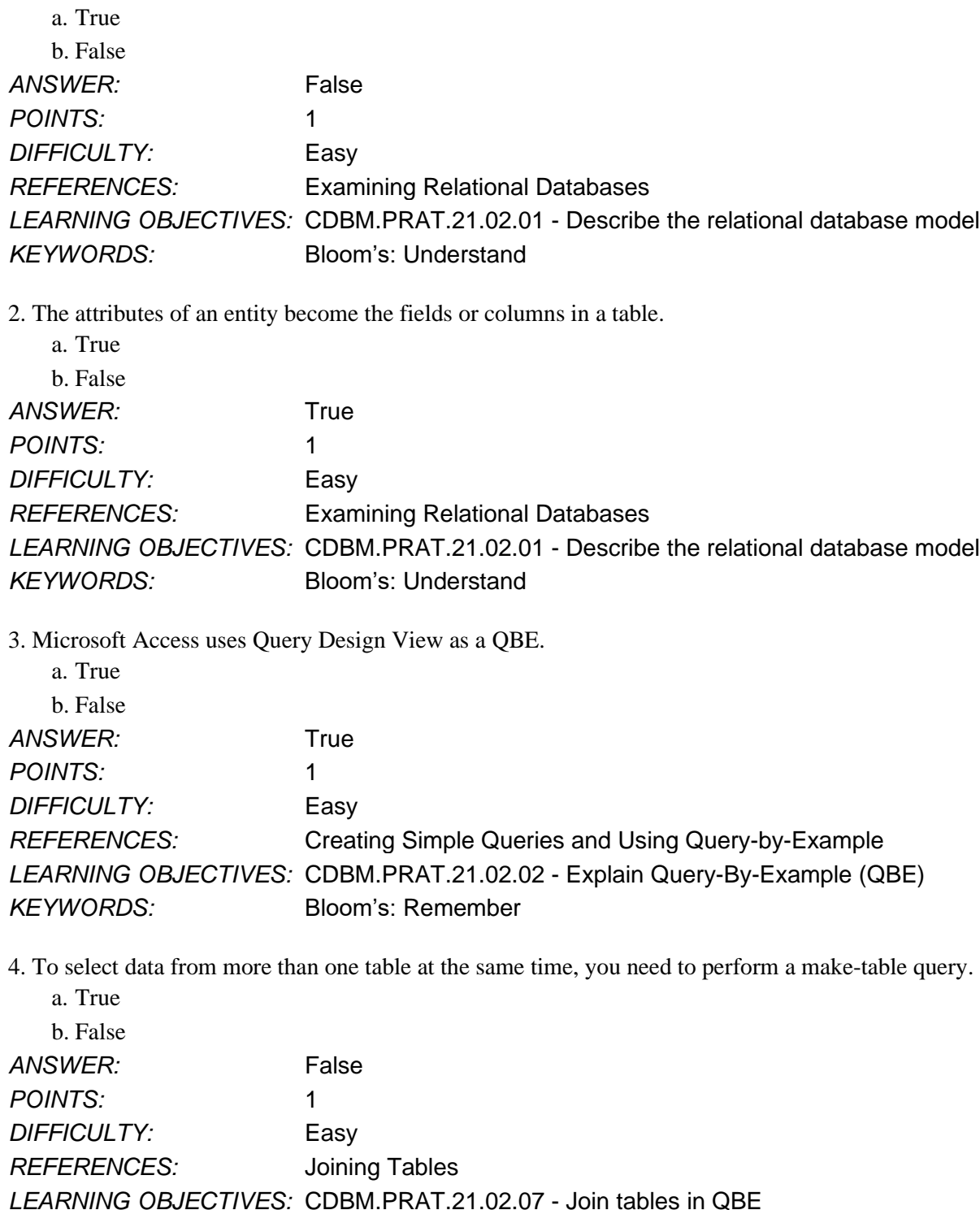

5. In Access, you can display the results of a select query using the Run button or the View button.

a. True

b. False

*KEYWORDS:* Bloom's: Understand

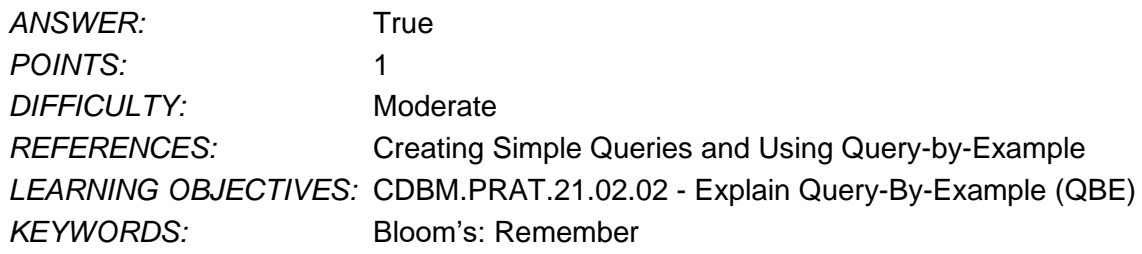

# **Multiple Choice**

6. What happens when you run a select query in Access?

- a. Access creates a unique copy of the data.
- b. Access selects current data from underlying tables.
- c. Access creates a table with the specified fields and records.
- d. Access locks the underlying tables so they cannot be changed.

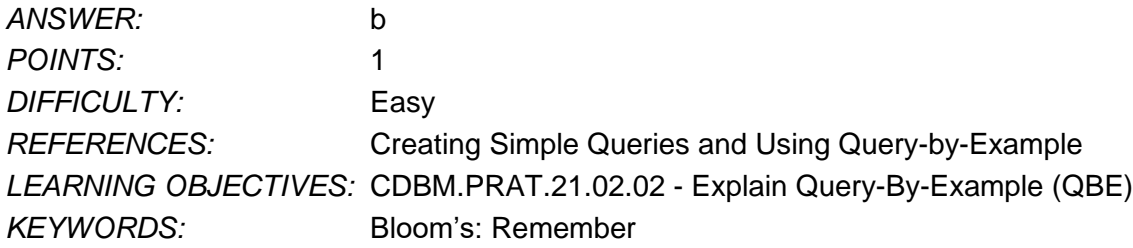

7. If you want to select records containing the text Consulting in the ProjectType field, how does Access save the criterion in the query grid of Query Design View?

- a. "Consulting"
- b. #Consulting#
- c. [Consulting]

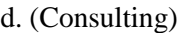

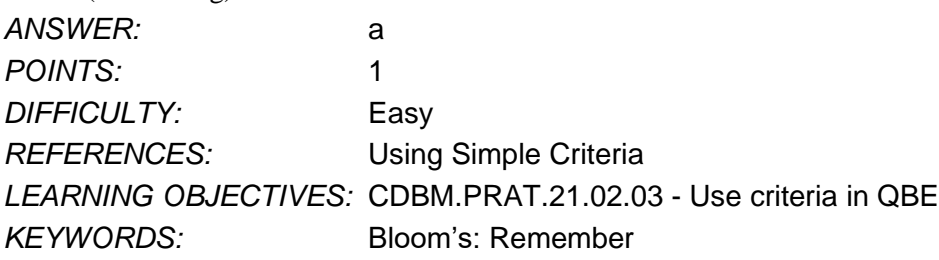

8. When you can determine the value of a field using information from existing fields in a record in a query, you should create  $a(n)$  \_\_\_\_\_\_.

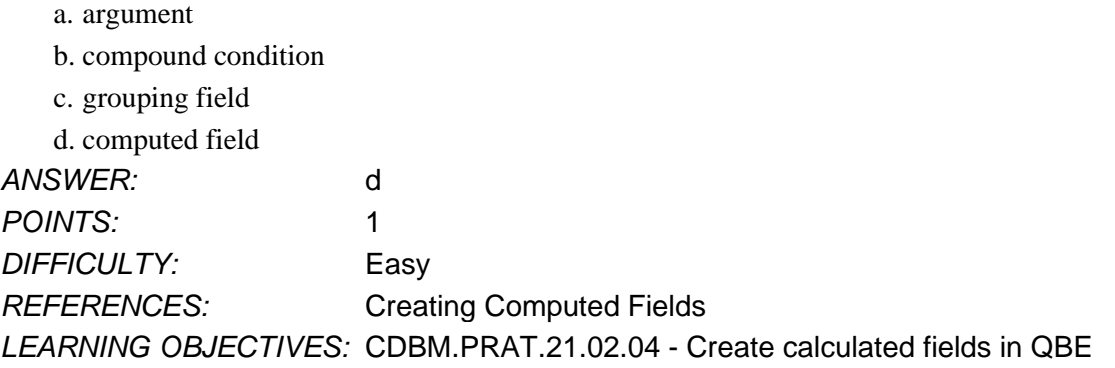

*Copyright Cengage Learning. Powered by Cognero.* Page 2

*KEYWORDS:* Bloom's: Understand

9. If you are creating a computed field that adds 10 percent to the UnitPrice field, how do you enter the UnitPrice field name in the expression?

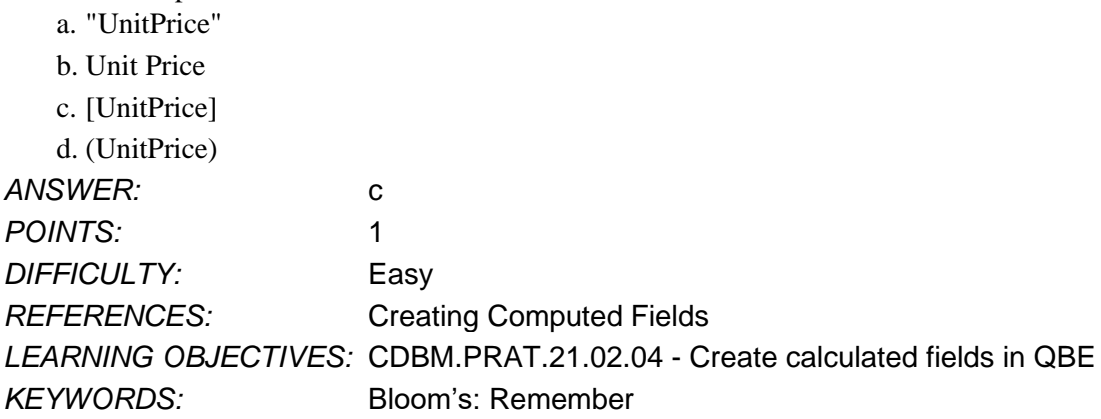

10. In Access a(n) \_\_\_\_\_ query permanently removes all the records from the selected table(s) that satisfy the criteria entered in the query.

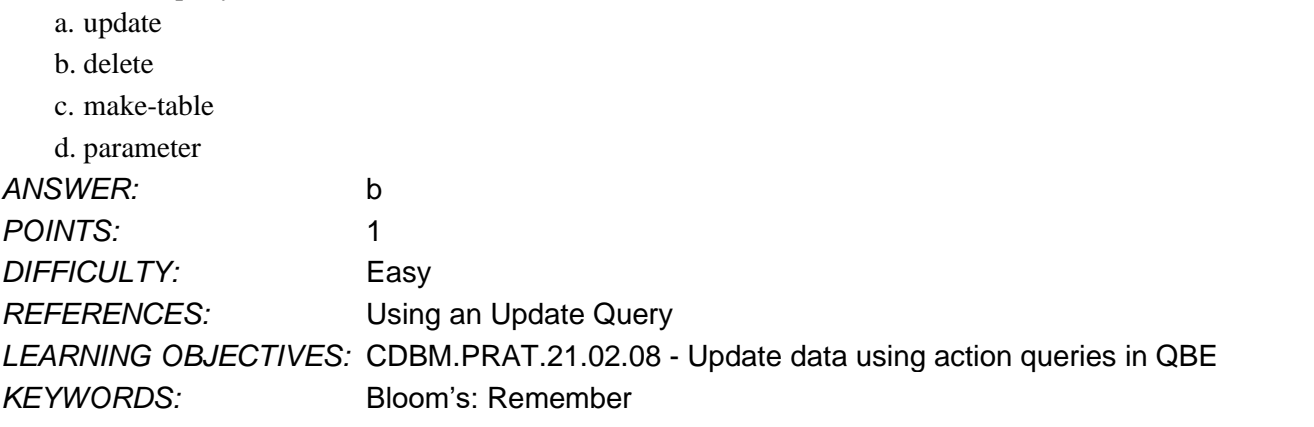

11. In Access, if you want to be able to enter different criteria each time you run a query, create a(n) \_\_\_\_\_ query.

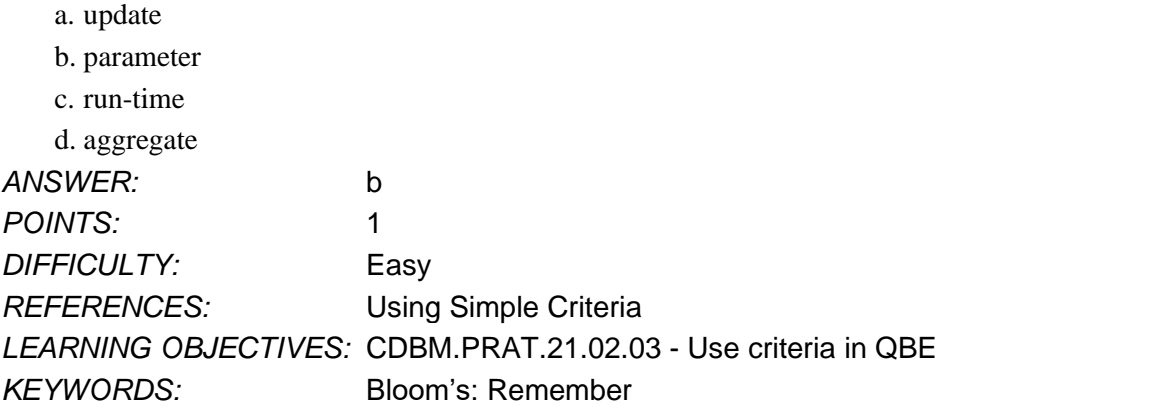

12. In relational algebra, which command retrieves rows from a table based on specified criteria?

- a. SELECT
- b. JOIN
- c. CREATE
- d. UNION

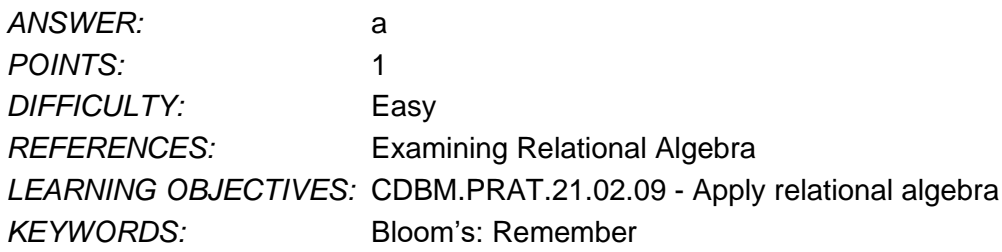

13. In Access, if you want a query to list the ProductID, Category, and Description field values and sort the records by description within each category, how should you arrange the fields from left to right in the query design grid?

- a. ProductID, Description, Category
- b. Description, Category, ProductID
- c. Description, ProductID, Category
- d. ProductID, Category, Description

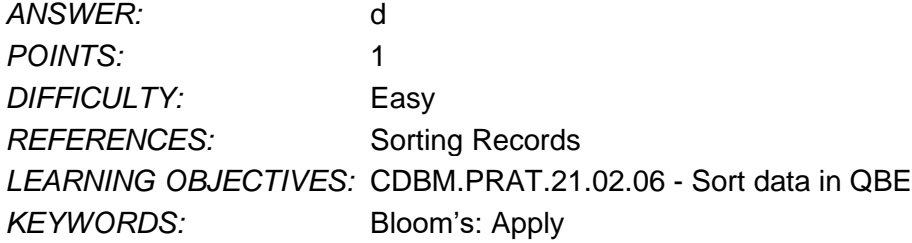

- 14. The field you use to sort records is called the \_\_\_\_\_.
	- a. sort key
	- b. sort argument
	- c. parent key
	- d. foreign key

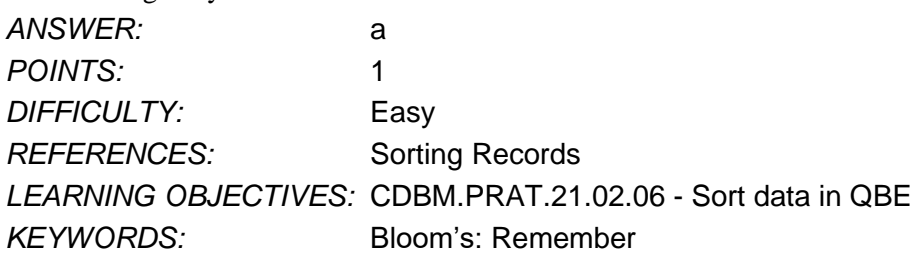

15. Which aggregate function do you use to total the values in a numeric field in a group of records?

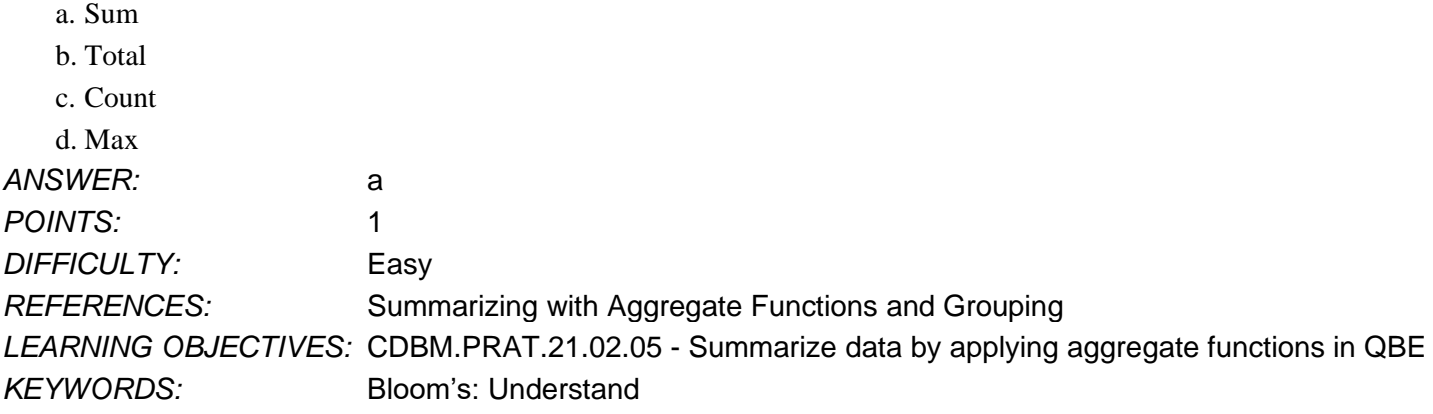

*Copyright Cengage Learning. Powered by Cognero.* Page 4 16. In Access, what uniquely identifies a row in a table?

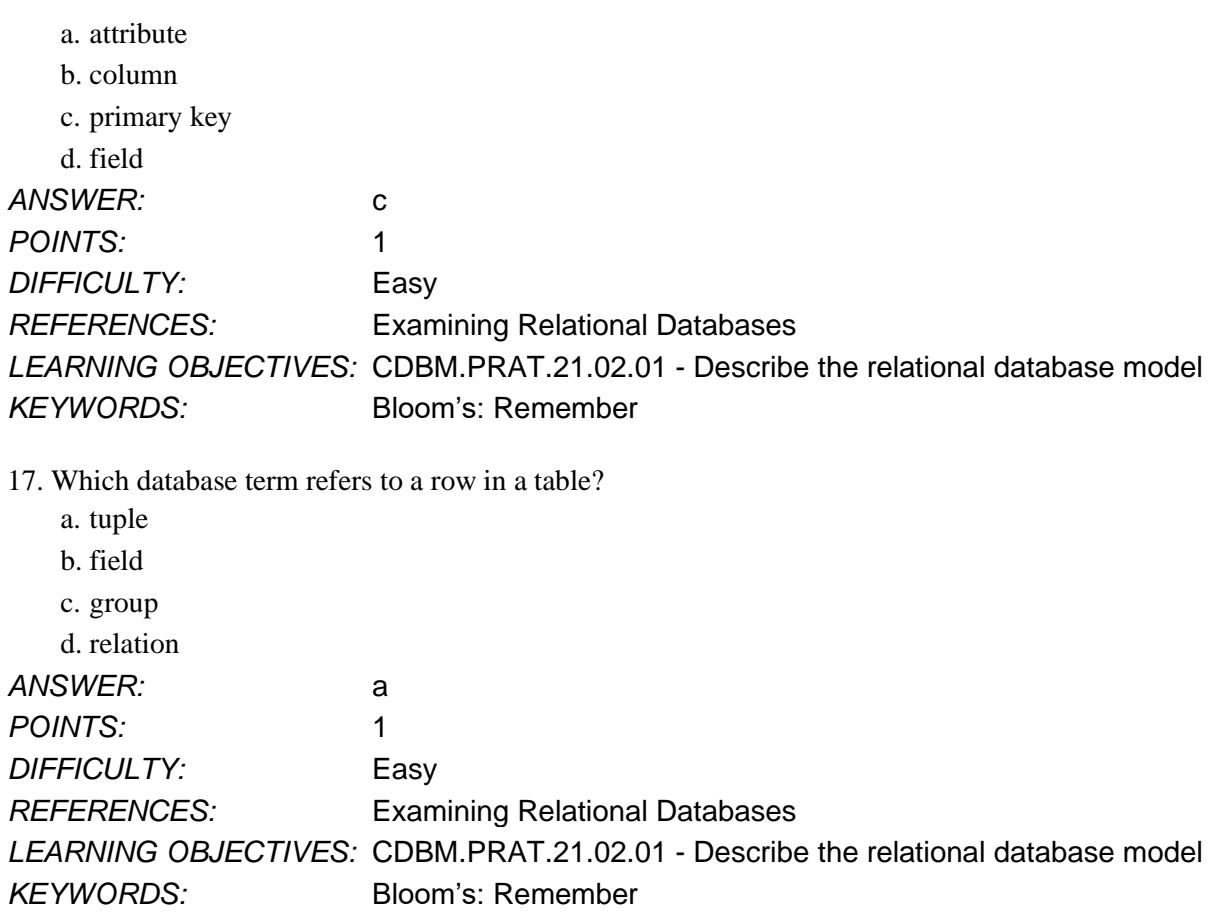

18. Which of the following is NOT true about a relation, otherwise known as a two-dimensional table?

- a. The entries in the table should be single-valued.
- b. All values in a column should be values of the same attribute.
- c. Two or more columns can share the same name.
- d. The order of rows is not important.

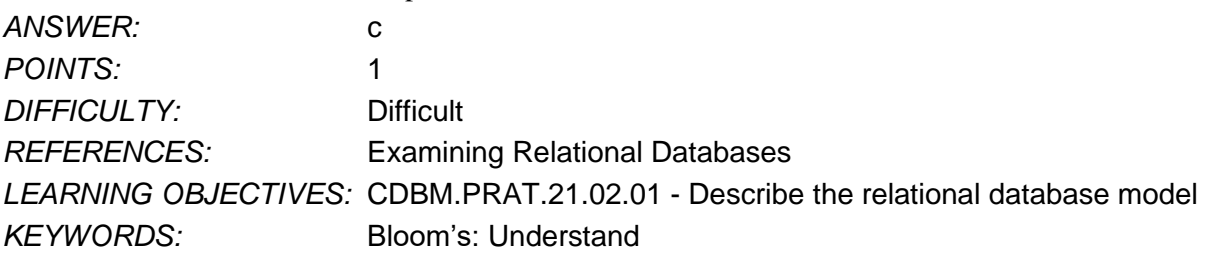

19. The Access query design grid contains the ProductID, ProductName, and Rating fields. How can you omit the Rating field from the query results but use it to set a criterion for the query?

- a. Delete the Rating field from the query design grid.
- b. Add a second copy of the Rating field to the query design grid.
- c. Clear the checkmark from the Rating field's Show check box.

d. Change the query to an update query.

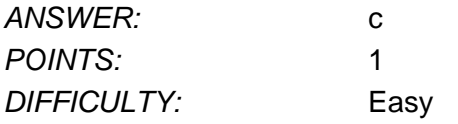

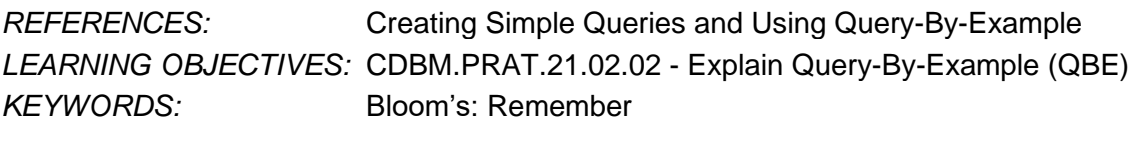

20. A \_\_\_\_\_ is a question about the data structured in a way that the DBMS can recognize and process.

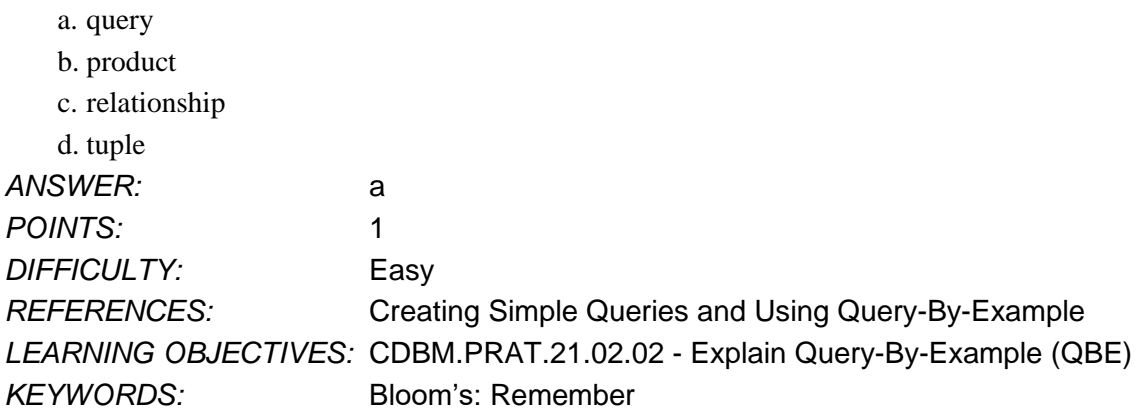

21. You can create compound criteria (conditions) in a query by using which of the following two keywords?

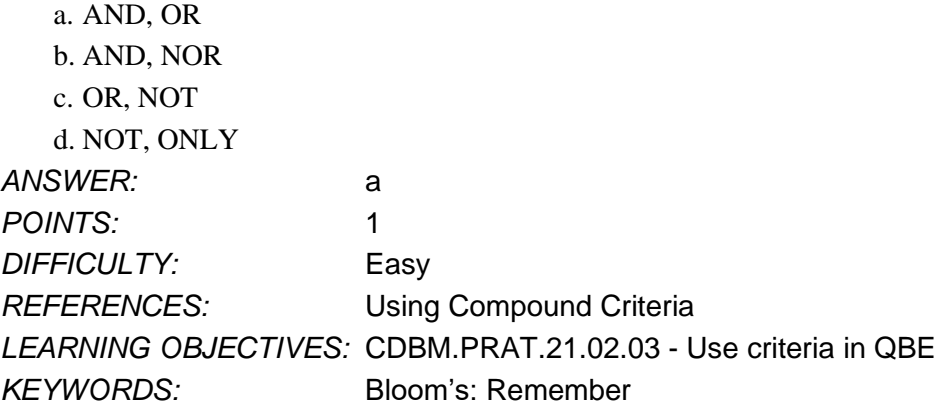

22. What type of functions are Count, Sum, Avg, Max, and Min?

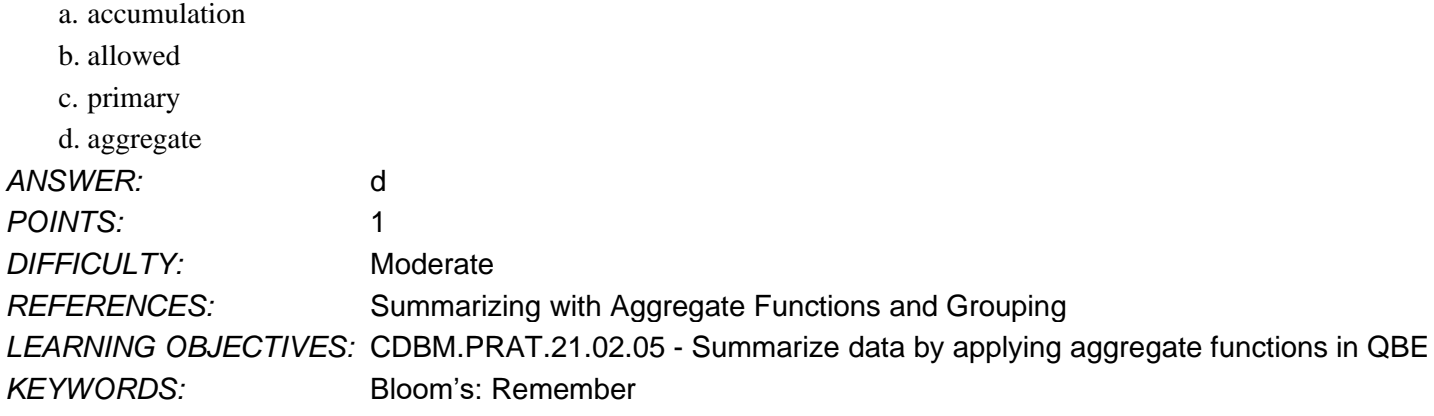

- 23. If you are sorting records by more than one field, which field is the first field that is evaluated for sorting purposes?
	- a. primary sort key
	- b. secondary sort key
	- c. maximum sort key

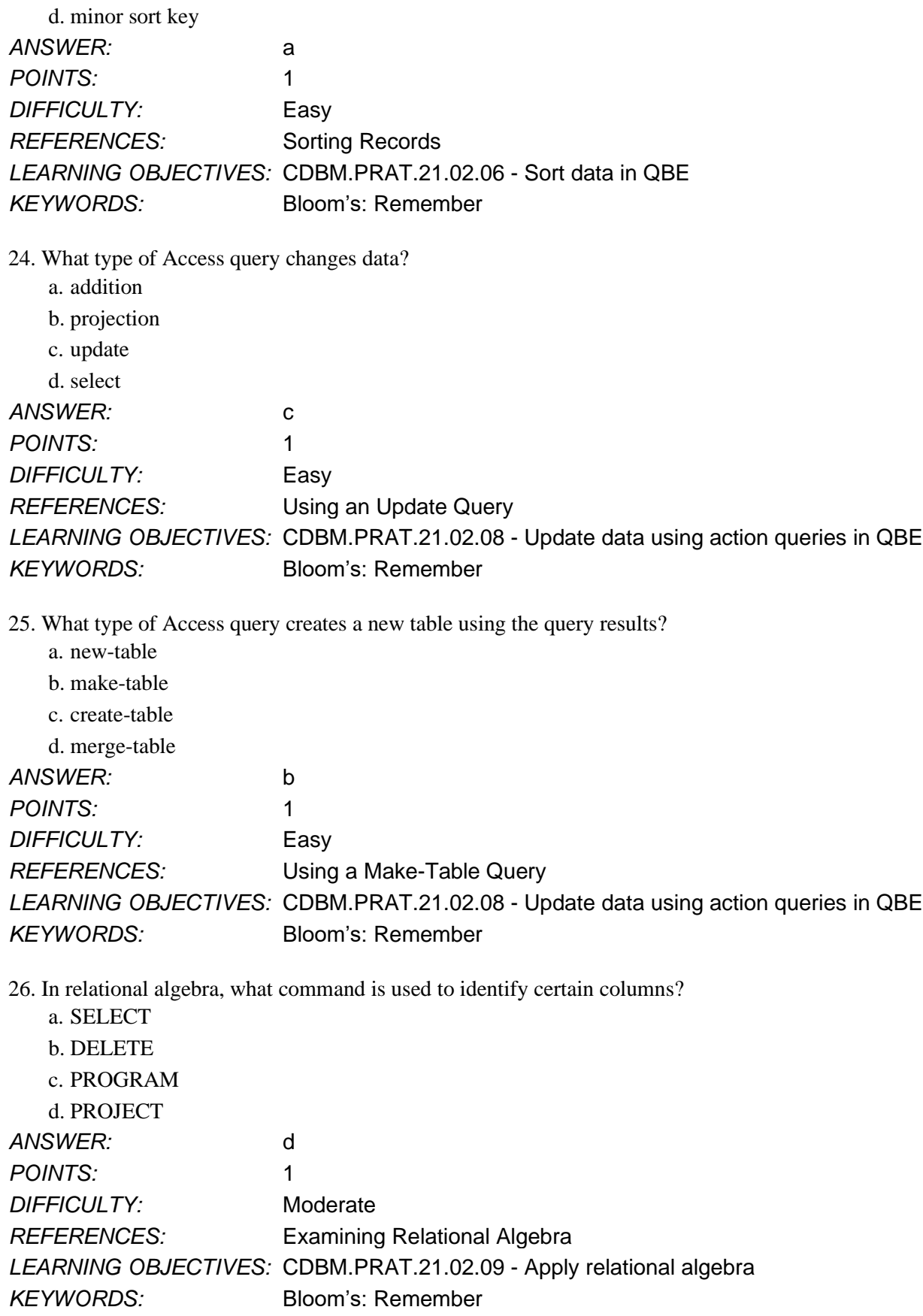

27. Based on the following notation, which relational algebra command would list all information from the table concerning the customer with numeric CustomerNum 260?

Customer (CustomerNum, CustomerName, Street, City, State, PostalCode)

- a. SELECT Customer 260 RESULTS Answer
- b. SELECT Customer WHERE CustomerNum=260 GIVING Answer
- c. SELECT Customer GIVING Answer WHERE CustomerNum='260'
- d. SELECT Customer WHERE CustomerNum='260' RESULTS Answer

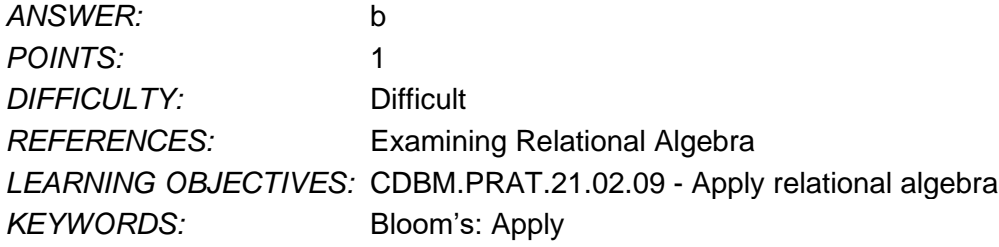

28. Based on the following table, which relational algebra command creates a new table named CustState containing the fields CustomerNum and State?

Customer (CustomerNum, CustomerName, Street, City, State, PostalCode)

- a. JOIN Customer WITH (CustomerNum, State) GIVING CustState
- b. PROJECT Customer OVER (CustomerNum, State) GIVING CustState
- c. SELECT Customer OVER (CustomerNum, State) GIVING CustState

d. MAKE-TABLE CustState FROM Customer WITH (CustomerNum, State)

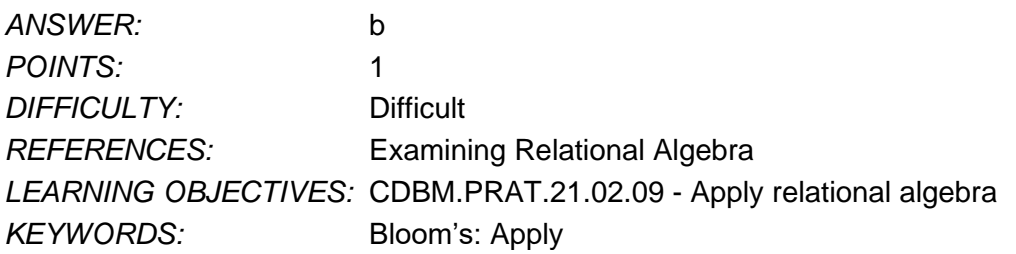

29. In general, what should be in place before you select fields from more than one table in Access Query Design View?

- a. The tables should not contain fields with the same field name.
- b. The tables should be merged into one table.
- c. The join line between the tables should be deleted.

d. The tables should be related in a proper one-to-many relationships.

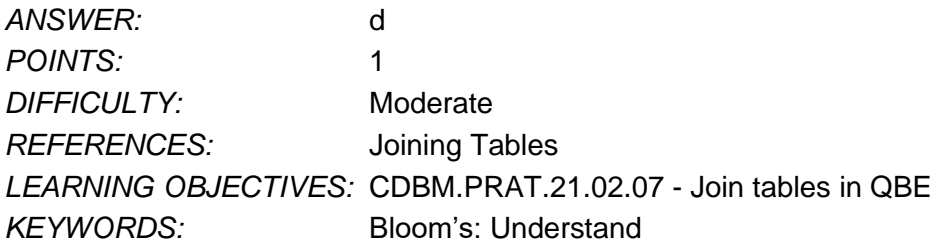

30. For a one-to-many relationship in the Access Relationships window, how can you tell which table is the "many" table?

- a. The one symbol identifies the "many" table.
- b. The "many" table always appears to the left of the "one" table.
- c. The "many" table always appears below the "one" table.
- d. An infinity symbol identifies the "many" table.

*Copyright Cengage Learning. Powered by Cognero.* Page 8

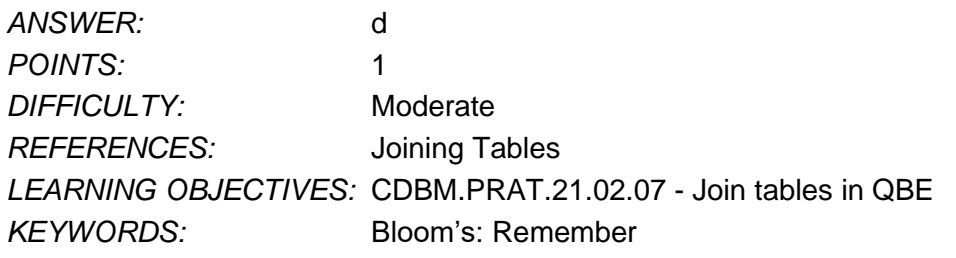

31. What do you call the field used to join two tables on the "many" side of a one-to-many relationship?

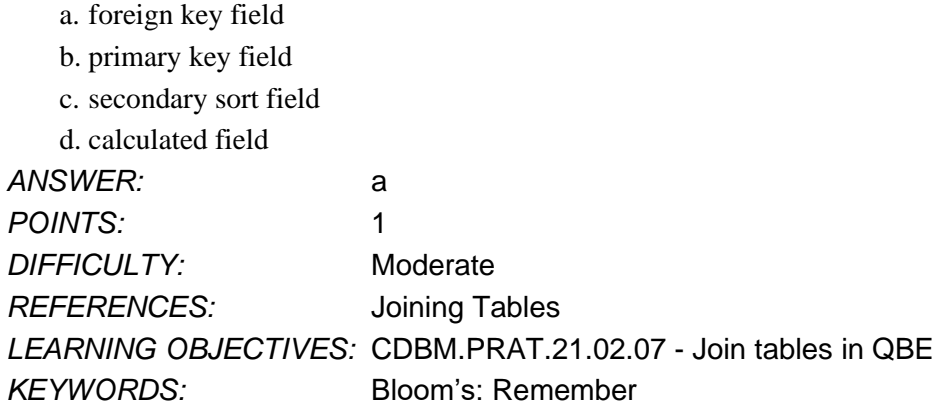

32. Which of the following fields would be the best candidate for a primary key field in a table of employee data?

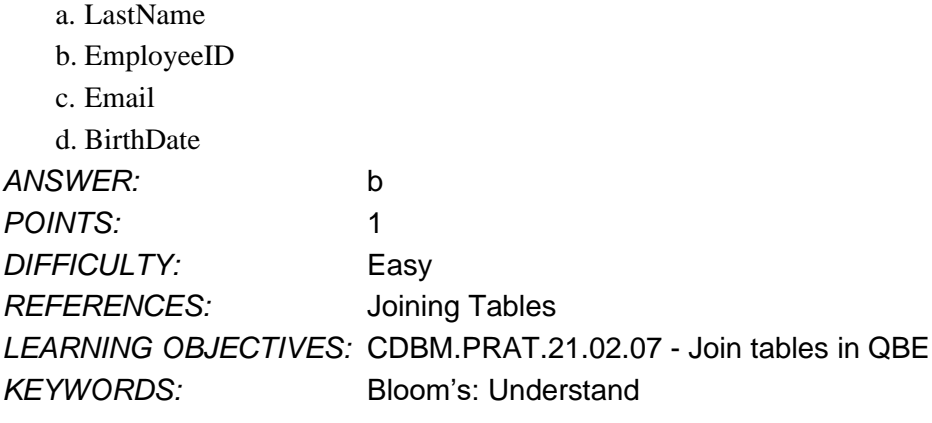

33. What type of query could you run to remove records with a product ID of 702 from the Products table?

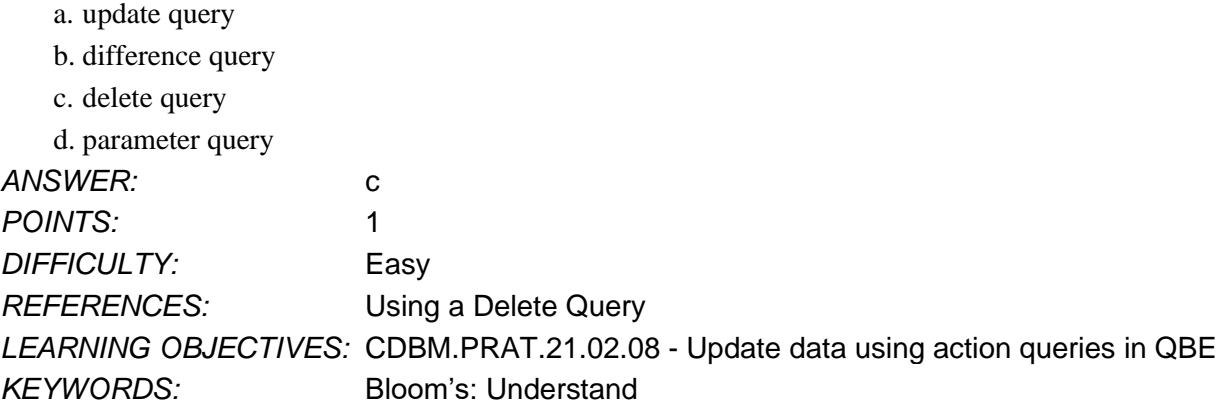

34. Which of the following is a technique for increasing the speed of Access queries?

- a. Use Query Design View to join tables.
- b. Type field names directly into the query design grid.
- c. Include fields considered optional for the query.
- d. Delete field lists that are not needed for the query.

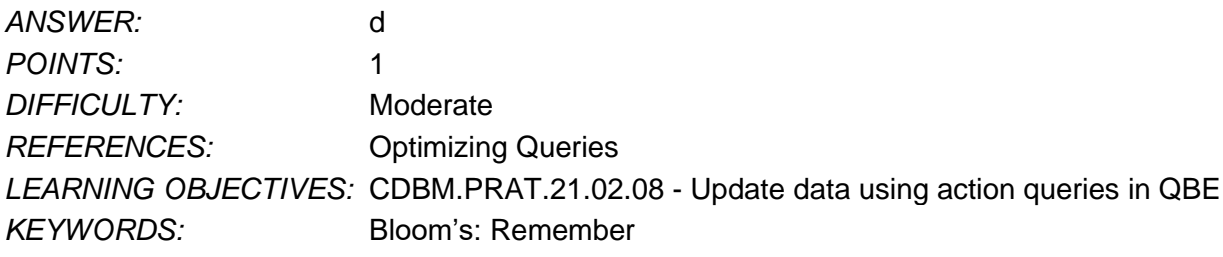

35. In an Access query, how can you list records in A-Z order by last name?

- a. Set an ascending sort order on the LastName field.
- b. Group the LastName field.
- c. Set a descending sort order in the LastName field.

d. Remove the checkmark from the Show box in the LastName field.

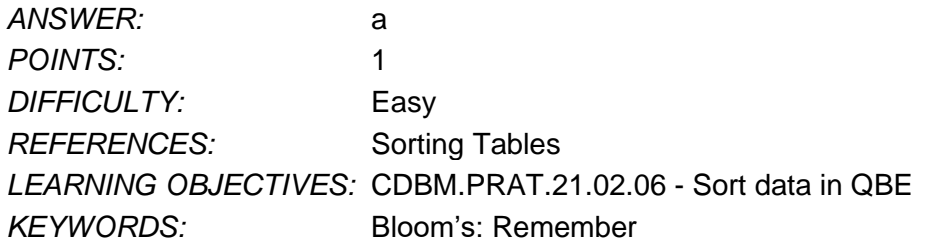

36. In the Access QBE, where do you specify criteria for a query?

- a. in the upper pane of Query Design View
- b. in the Criteria row of the query design grid
- c. in Datasheet view of the query

d. in the Navigation Pane

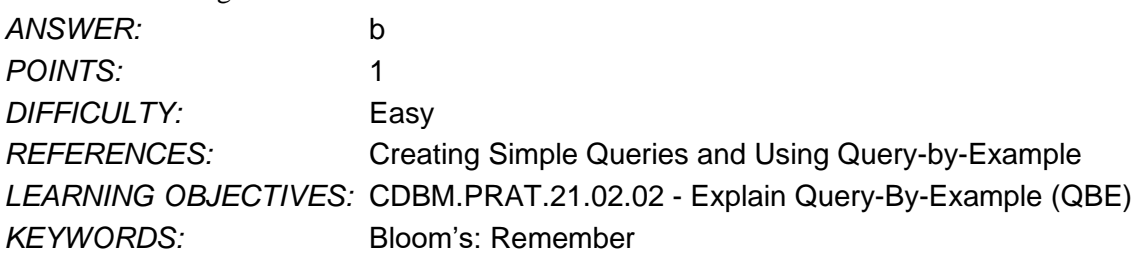

37. Which of the following criteria selects all records containing a value greater than 250?

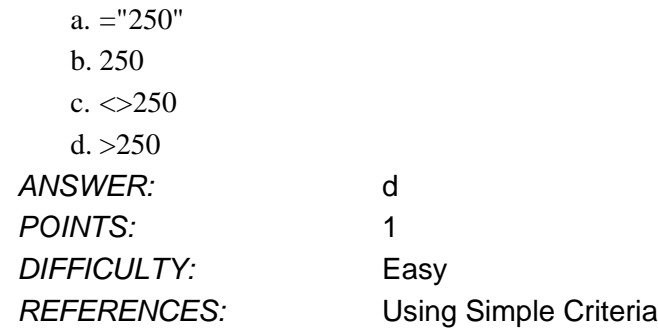

*LEARNING OBJECTIVES:* CDBM.PRAT.21.02.03 - Use criteria in QBE *KEYWORDS:* Bloom's: Remember

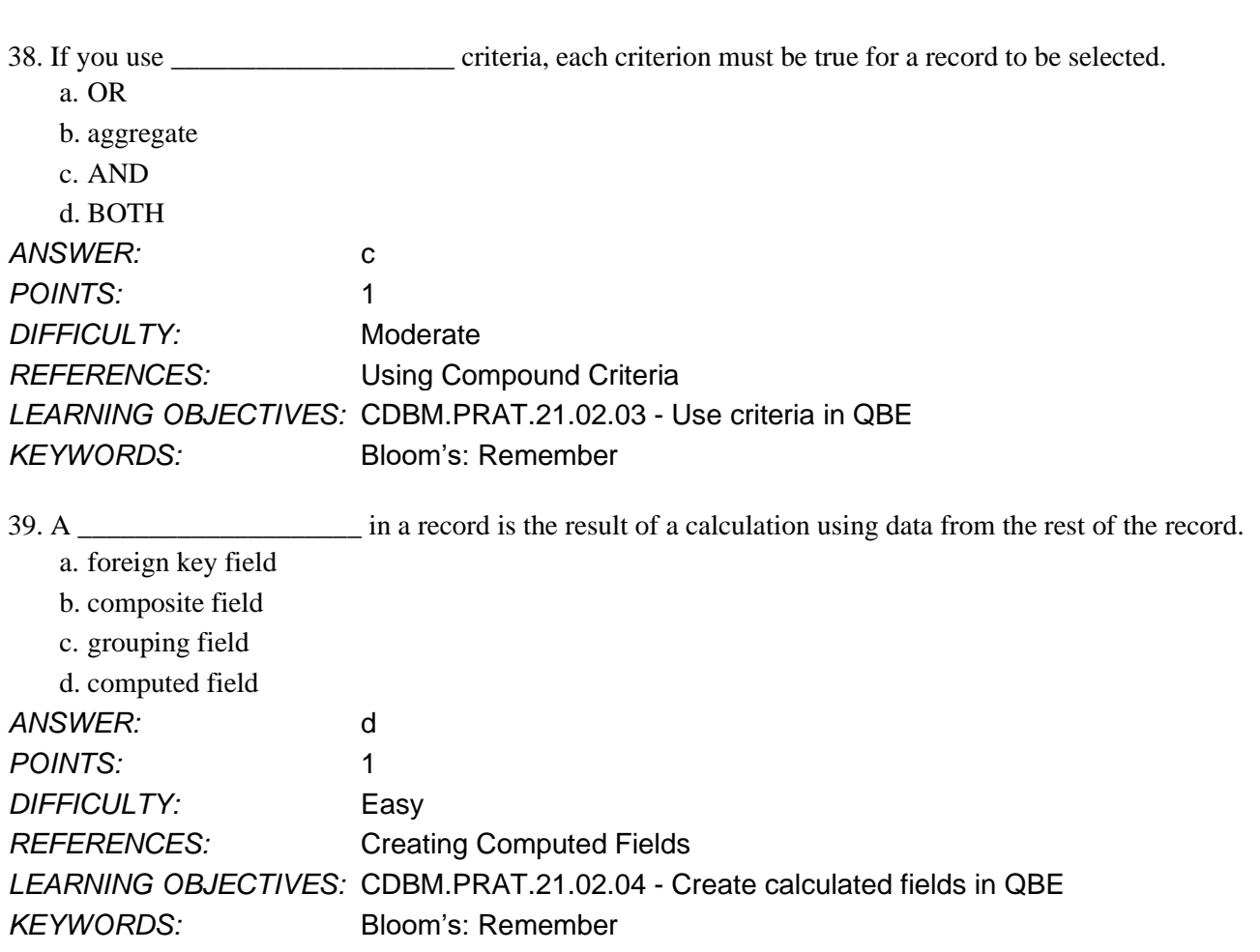

40. Which of the following expressions in Access Query Design View creates a computed field named MonthlySalary using a value from the Salary field?

- a. MonthlySalary = [Salary / 12]
- b. MonthlySalary: [Salary] / 12
- c. Salary  $/ 12 =$  [MonthlySalary]

d. MonthlySalary: "Salary" / 12

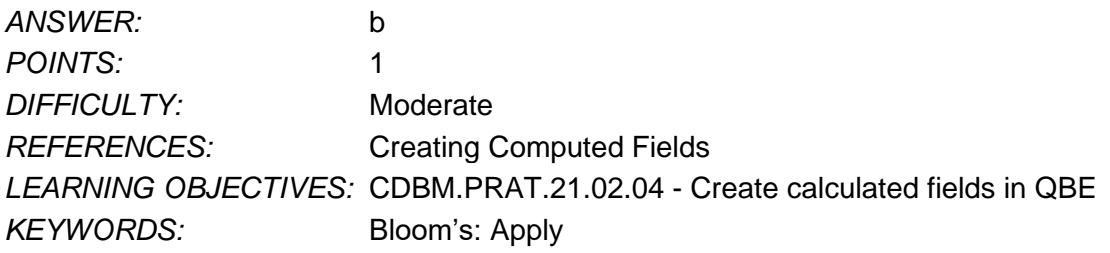

41. Which of the following Access functions can you use to return the number of records in a group of records?

- a. Group
- b. Count
- c. Total

d. Number

*Copyright Cengage Learning. Powered by Cognero.* Page 11

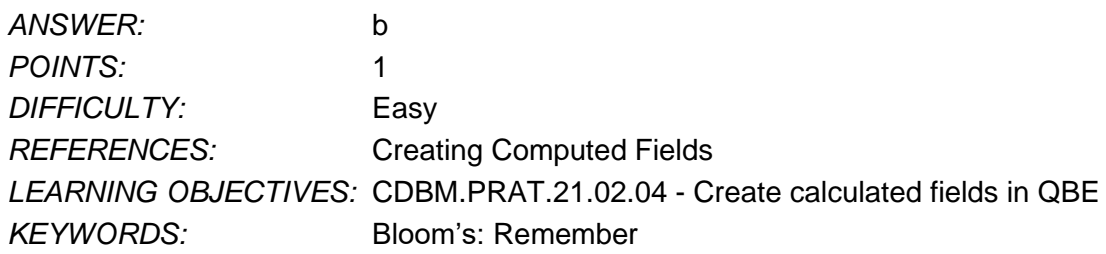

42. In Access Query Design View, which of the following expressions calculates the number of days between today's date and a field named DueDate?

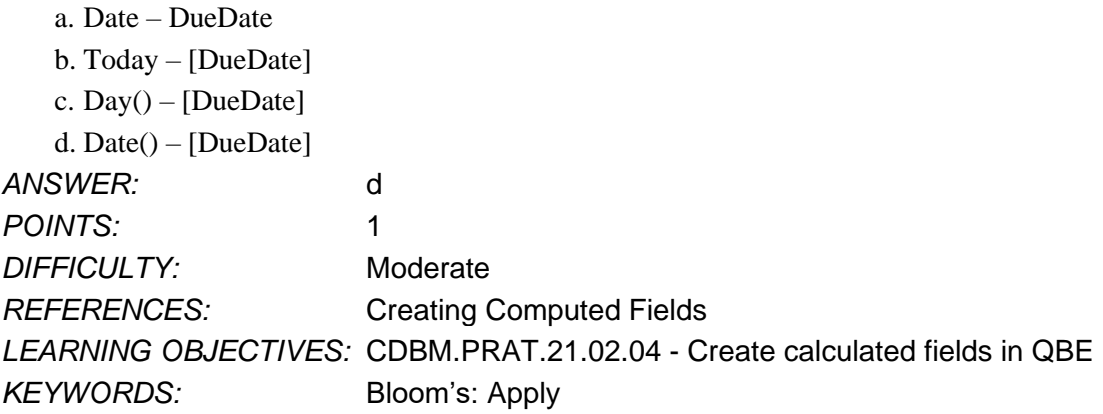

43. In Access Query Design View, how do you add the Total row to the query design grid?

- a. Click the Totals button on the Query Tools Design tab.
- b. Click the Group by arrow in the Criteria row, and then click Total.
- c. Click the Grouping button on the Query Tools Design tab.
- d. Drag the Total field to the query design grid.

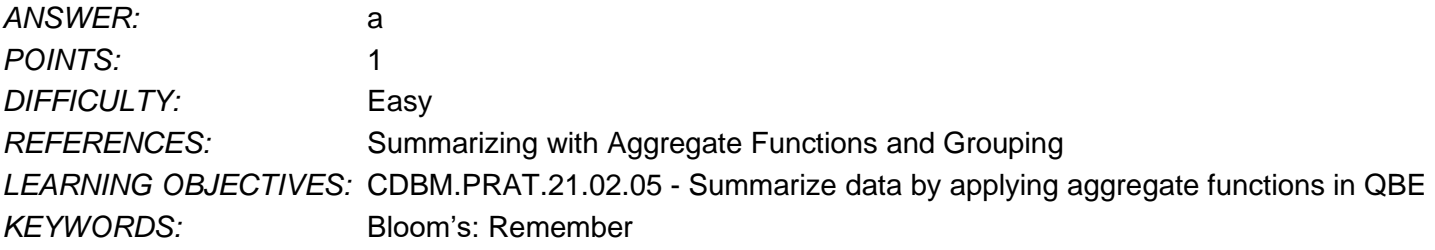

44. If you use an aggregate function in a query to determine the average values in a Bonus field, what default field name does Access use for the column with the calculations?

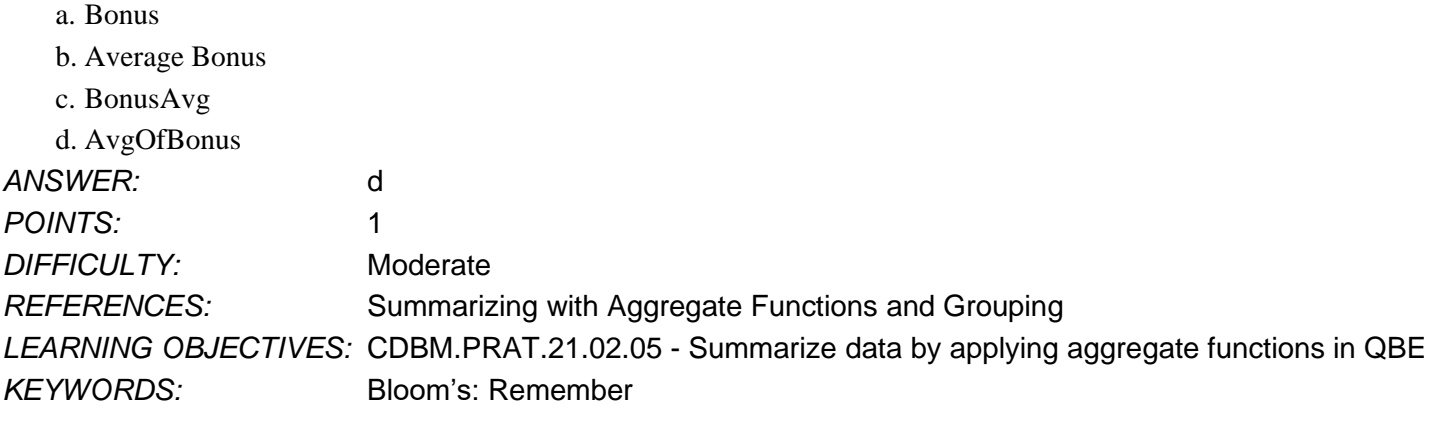

- 45. How are aggregate functions different from other types of functions?
	- a. Aggregate functions make calculations on groups of records.
	- b. Aggregate functions return yes/no or true/false values.
	- c. Aggregate functions work only with numeric data.
	- d. Aggregate functions do not work with date values.

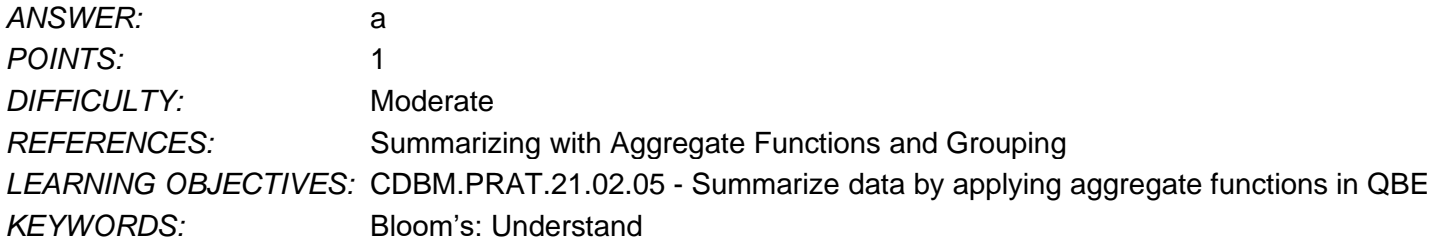

#### **Essay**

46. List six properties that define a relation, a two-dimensional table.

*ANSWER:* A relation is a two-dimensional table in which:

- 1. The entries in the table are single-valued; that is, each intersection of a row and column
- in the table contains only one value.
- 2. Each column has a distinct name.
- 3. All values in a column are values of the same attributes.
- 4. The order of columns is not important.
- 5. Each row is distinct.
- 6. The order of rows is immaterial.

# *POINTS:* 1 *RUBRIC:*

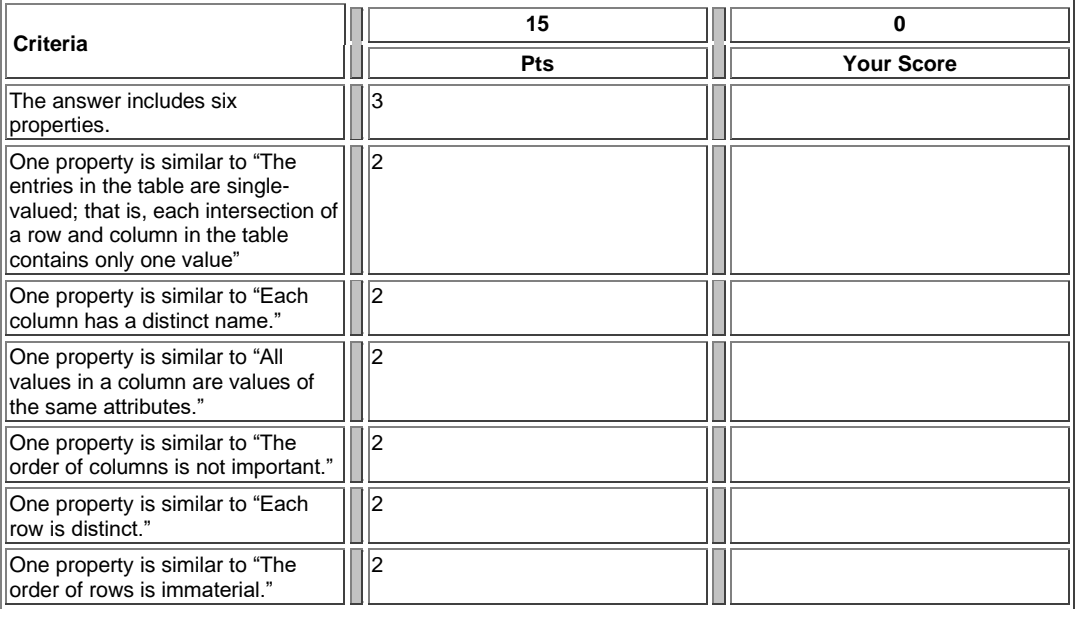

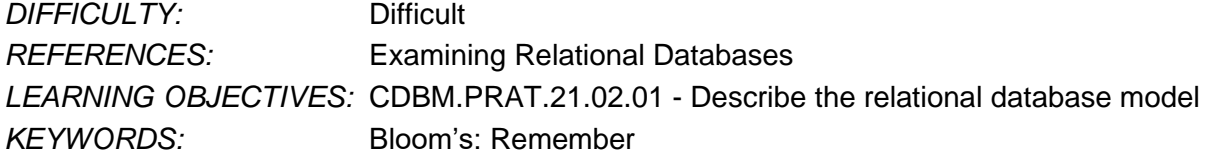

47. What is the difference between the records that are selected when AND criteria versus OR criteria in a query? *ANSWER:* In AND criteria, each criterion must be true for a record to be selected. In OR criteria, only

one of the criterion must be true for a record to be selected.

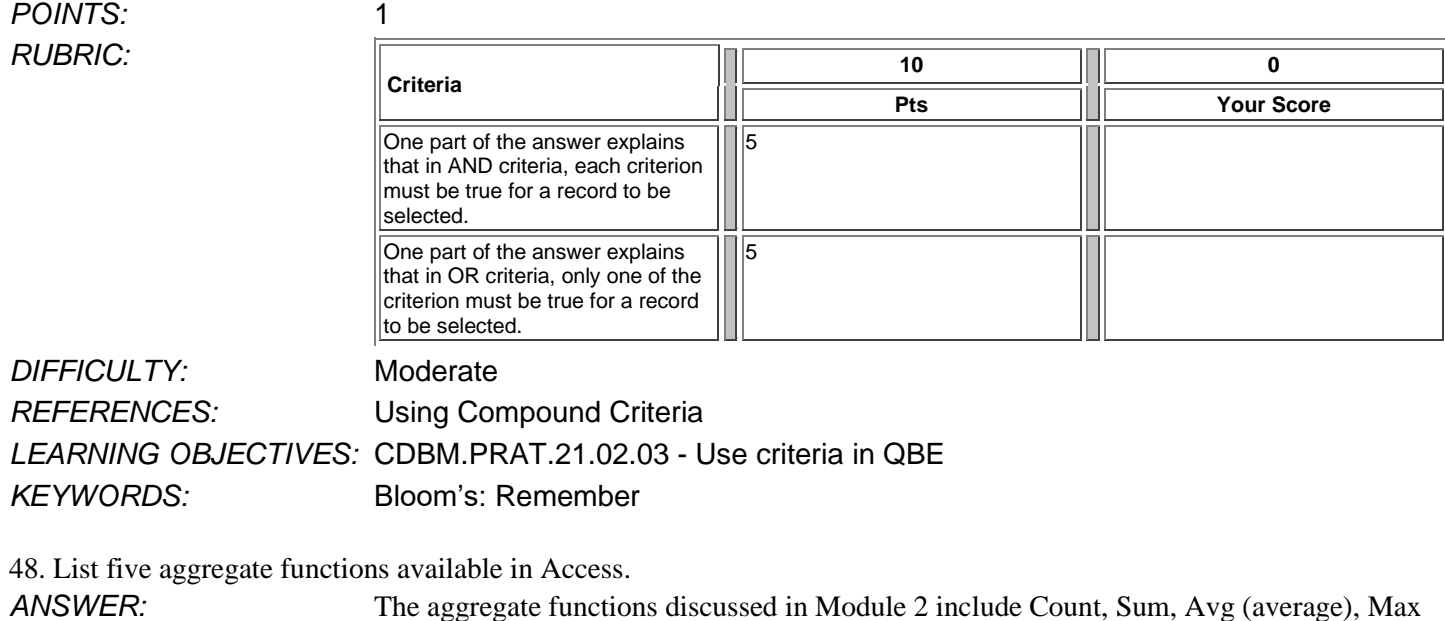

(largest value), and Min (smallest value).

*POINTS:* 1 *RUBRIC:* 

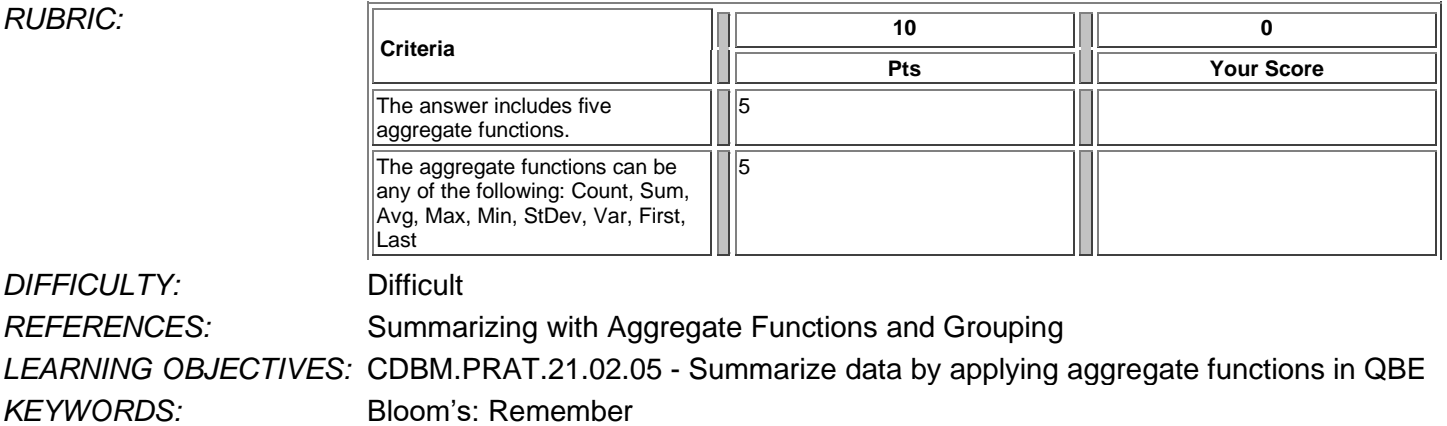

49. Discuss the difference between the major sort key and the minor sort key using an example.

F

*ANSWER:* When you are sorting records by more than one field (such as sorting by rep number and then by customer name), the first sort field (RepNum) is called the major sort key (also called the primary sort key) and the second sort field (CustomerName) is called the minor sort key (also called the secondary sort key). In Access, you list the major sort key to the left of the minor sort key.

*POINTS:* 1 *RUBRIC:* 

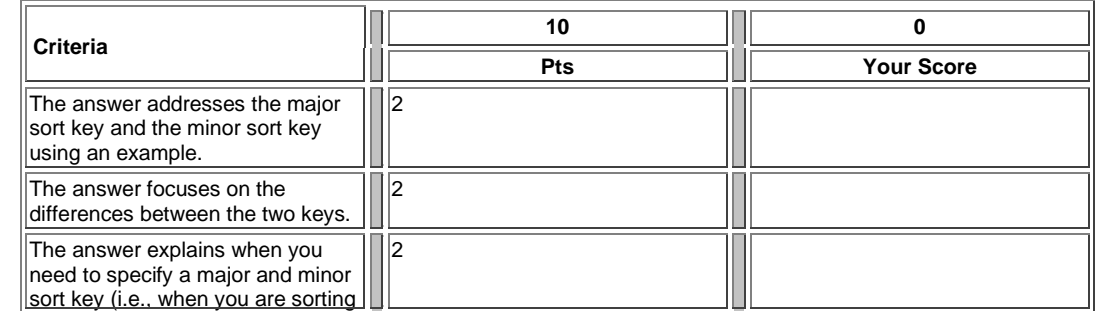

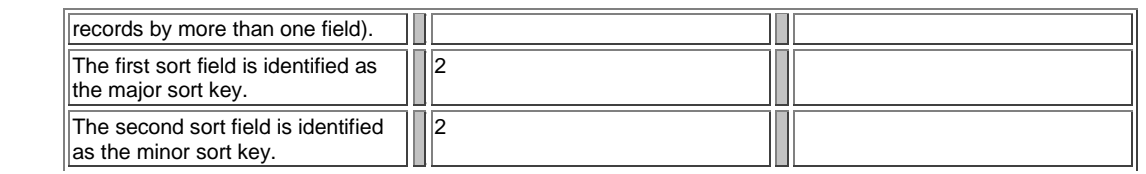

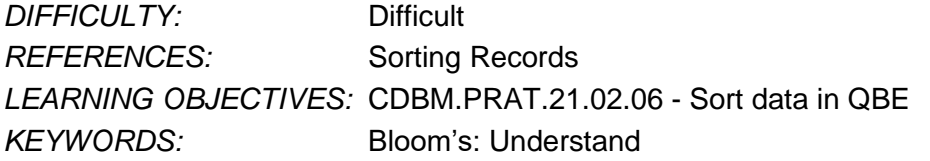

50. Explain what relational algebra is and provide an example showing how it is used.

ANSWER: Relational algebra is a query language that takes instances of relations as input and produces instances of relations as output. Relational algebra provides the foundation for Structured Query Language (SQL), which programmers use to select, enter, update, and delete data stored in relational databases. The SELECT command in relational algebra chooses a subset of rows that satisfies a condition. The PROJECT command reorders, selects, or deletes attributes during a query. Other commands include JOIN, UNION, INTERSECTION, SUBTRACT, PRODUCT, and RENAME.

#### *POINTS:* 1 *RUBRIC:*

**DIFFICULTY:** 

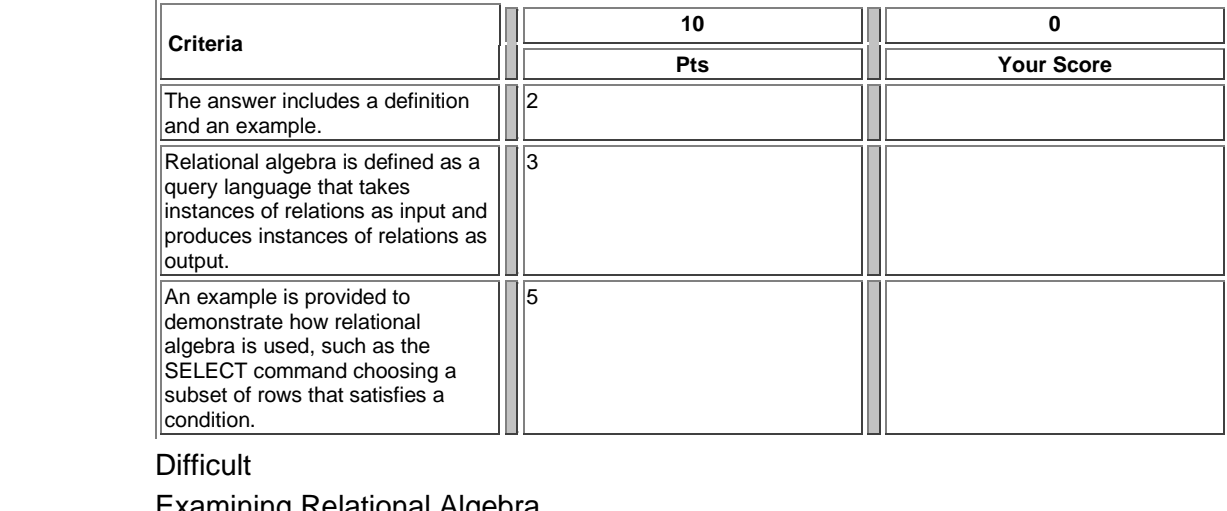

*REFERENCES:* Examining Relational Algebra *LEARNING OBJECTIVES:* CDBM.PRAT.21.02.09 - Apply relational algebra *KEYWORDS:* Bloom's: Understand